# **The Open Sustainability Project: a Linked Data Approach to LCA**

**Presented by Bianca Sayan, Candidate for MES, University of Waterloo**

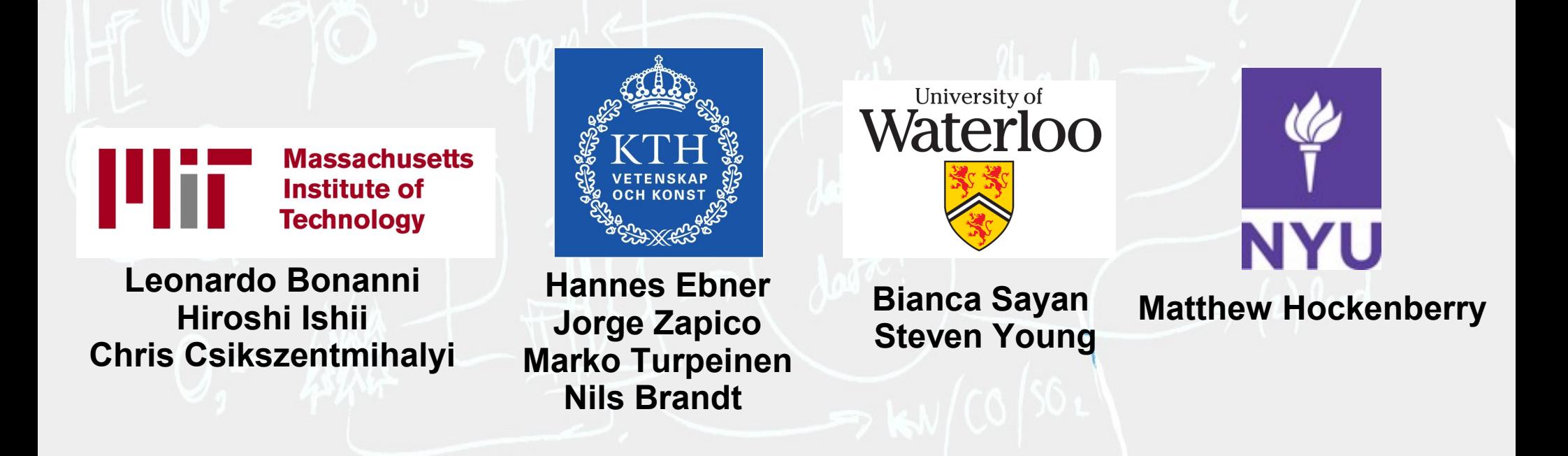

# **A better way?**

# **What can happen when a field opens up:**

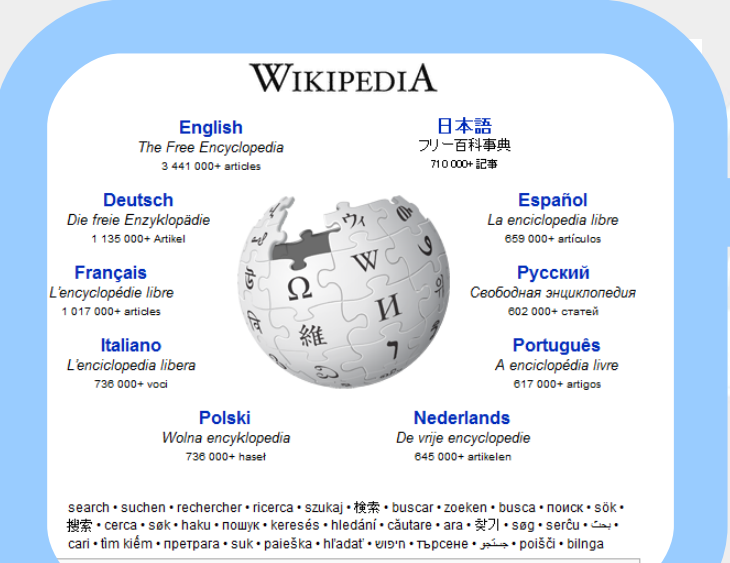

English

#### Wikipedia **– Harnessing collective intelligence to develop an encyclopedia that surpasses the Encyclopedia Britannica in several years.**

#### Sourcemap **- Making and Visualizing supply chains for everyone**

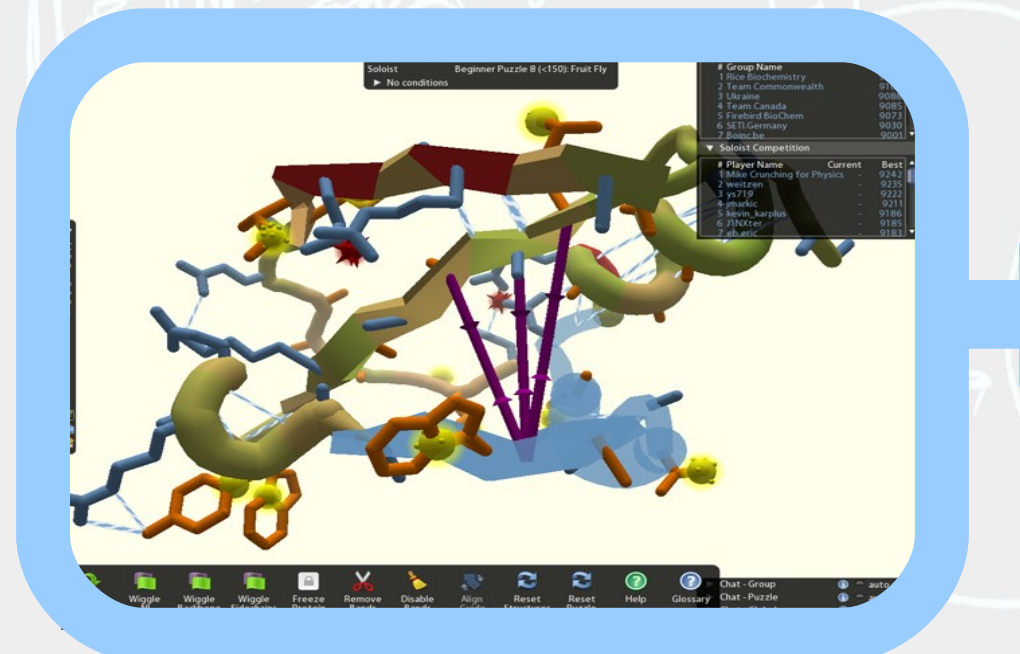

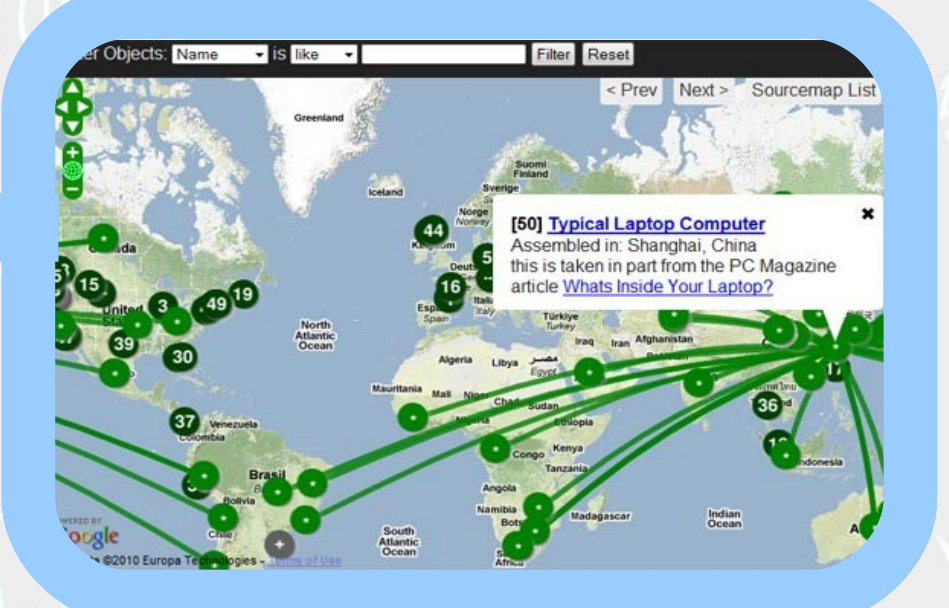

FoldIt **– Using the problem solving skills of non-academics to solve academic problems – In this case, finding optimal protein folding structures**

#### **Open Data**

**freely available to the public without restrictions to view and use**

why? **allows for more rapid progress of knowledge, tools, and results**

#### **Linked Data**

**stored in a semantic, machine-readable format**

**Linking data together by describing relationships between objects/concepts/everything**

why? **linked data is easier to find and connects seamlessly to other data**

#### **Collective Intelligence**

**proposing a problem or task that would normally be limited to private sector or academic realms to the public** 

why? **the search for a solutions benefits from more contributors and different/unusual approaches**

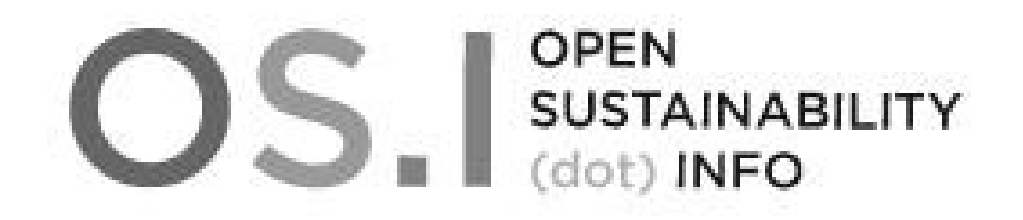

## We want sustainability information to be open, free and easy to use

## **http://opensustainability.info**

# First Steps... Get data online in a machine-readable format

# First Steps... Create an ontology

## **For Example - Geography**

#### ISO 14041

**5.3.6 Data quality requirements "geographical coverage: geographical area from which data for unit processes should be collected to satisfy the goal of the study (e.g. local, regional, national, continental, global);"**

#### ISO/TS 14048

**"one set of data fields for Valid geography (1.1.8) as information used to describe the geographical coverage of the data (see ISO 14041:1998, 5.3.6), expressed by:**

**- unlimited number of data fields for the Area name (1.1.8.1, nomenclature 7.3);** 

**- one data field for the Area description (1.1.8.2);** 

**- unlimited number of data fields for the Sites (1.1.8.3);**

**- unlimited number of data fields for the Geographical Information System (GIS) reference (1.1.8.4, nomenclature 7.3);"**

### **This translates to...**

**<owl:Class rdf:ID="valid\_geography">**

 **<rdfs:label xml:lang="en-gb">valid\_geography</rdfs:label> <rdfs:domain rdf:resource="#process\_description"> </owl:Class>**

 **<rdf:Property rdf:ID="area\_name"> <rdfs:label xml:lang="en-gb">area\_name</rdfs:label> <rdfs:domain rdf:resource="#valid\_geography"> <rdfs:range rdf:resource="rdfs:Literal"> <rdf:datatype rdf:resource="xsd:string"> </rdf:Property> <rdf:Property rdf:ID="area\_description"> <rdfs:label xml:lang="en-gb">area\_description</rdfs:label> <rdfs:domain rdf:resource="#valid\_geography"> <rdfs:range rdf:resource="rdfs:Literal"> <rdf:datatype rdf:resource="xsd:string"> </rdf:Property> <rdf:Property rdf:ID="sites"> <rdfs:label xml:lang="en-gb">sites</rdfs:label> <rdfs:domain rdf:resource="#valid\_geography"> <rdfs:range rdf:resource="rdfs:Literal"> <rdf:datatype rdf:resource="xsd:string"> </rdf:Property> <rdf:Property rdf:ID="gis\_reference"> <rdfs:label xml:lang="en-gb">gis\_reference</rdfs:label> <rdfs:domain rdf:resource="#valid\_geography">**

 **</rdf:Property>**

#### **First Steps – Build a Database**

#### OS. SUSTAINABILITY bianca.sayan@gmail.com - Logout **Process Description** Name **Class** This should use descriptive classes like the economic activity involved, etc. Class Name Reference To Nomenclature **Add Entry Quantitative Reference** Quantitative Reference Type Example: Functional Unit Quantitative Reference Name Quantitative Reference Unit Should be a URI that refers to a unit of measurement Quantitative Reference Amount Should be a numerical value **Technology**

# **The data will look something like this:**

**\_:YourValidGeography ISO14048:areaName 'Germany' \_:YourValidGeography ISO14048:areaDescription "Various sites around Germany"**

## **Which is semantic, meaning others can find it easily and use it! But it would be a lot better if it was linked, too...**

**When we link to other data instead...**

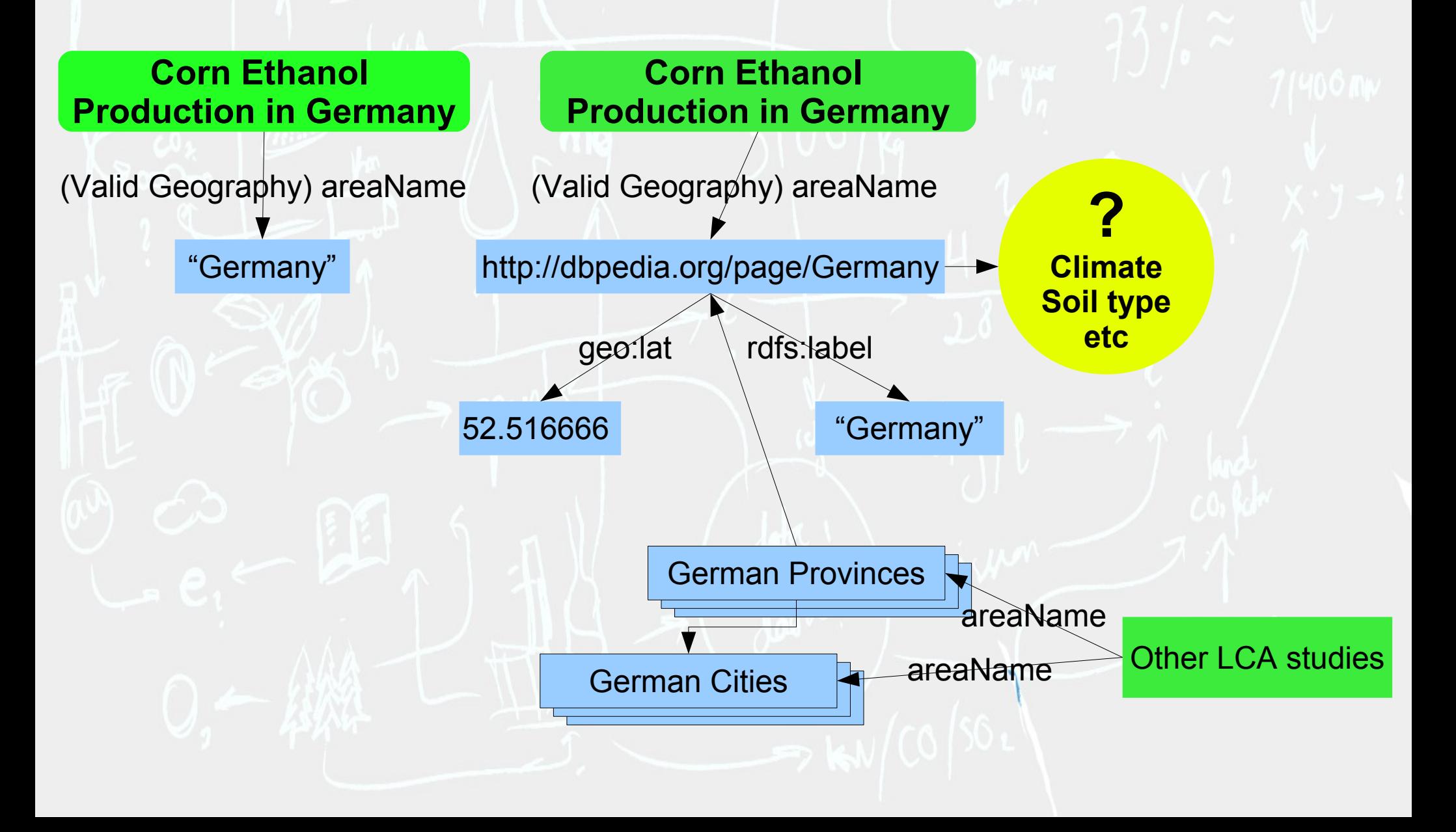

#### **First Steps – Search**

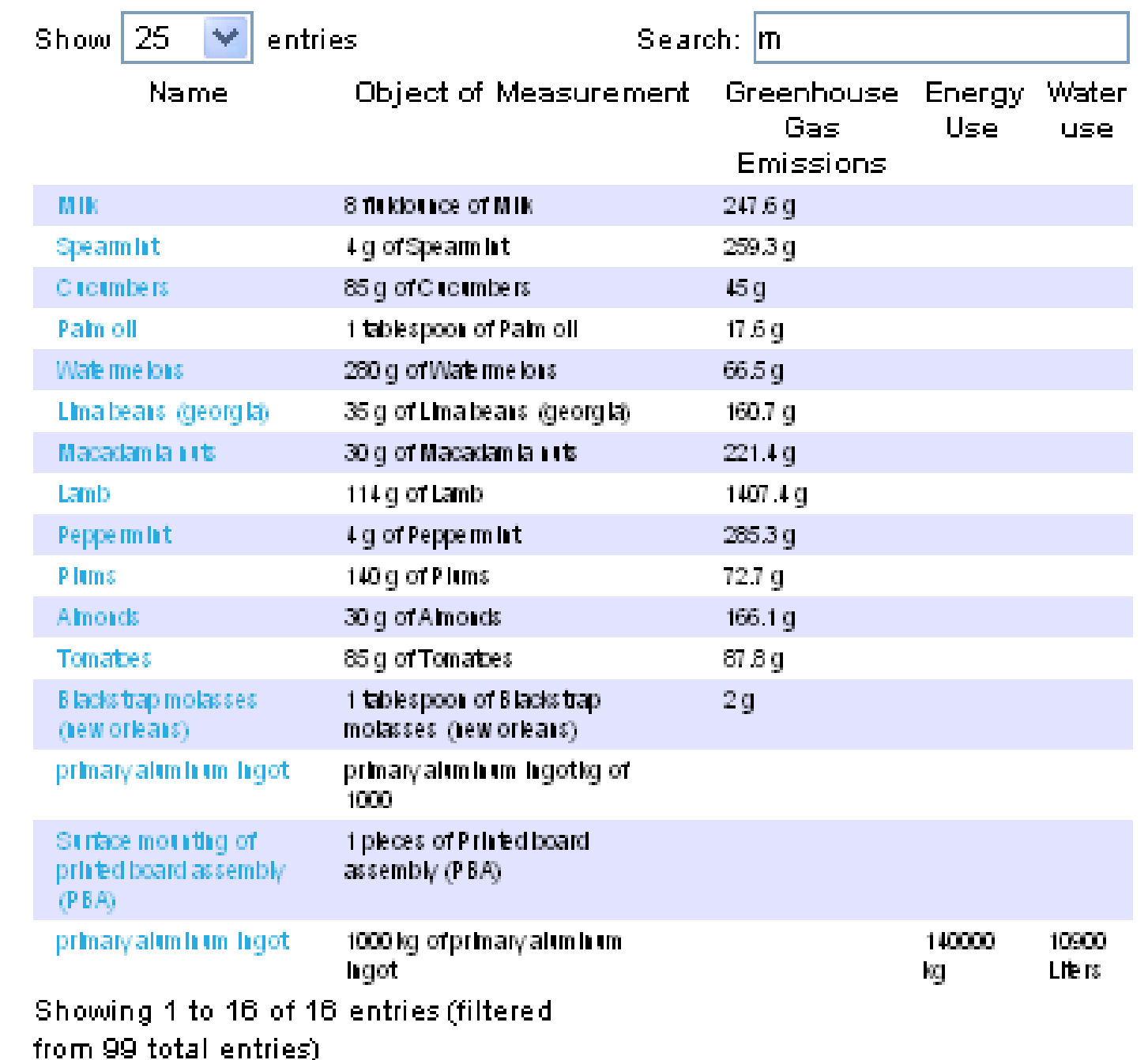

## **Why OSI?**

- **LCA-specific issues: transparency, iterative improvement, feedback/review**
- **Tie together existing databases**
- **Anyone publishes an LCA → anyone can instantly access it**
	- **Same thing for new tools, models, ontologies, and visualizations**
- **Different data formats handled seamlessly and work together**
- **Easily build on existing body of work by using and modifying open source applications and open data. Reduced redundancy.**
- **Greater interaction and mutual benefits with LCA and non-LCA community (feedback, validation, e tc)**

# **Challenges**

- **Building a sustained community of LCA experts**
- **Good open and linked supplementary data sets are still rare**
- **Must catch up to the available functionality of existing LCA software (capability)**

## **Next Steps**

- **Building a community**
- **Adding data**
- **Make it publicly accessible**
- **Add other Ontologies : EcoSpold, etc**
- **Find or create open and linked supplemental data: NCAIS, chemical databases**
- **An "AppGarden", showcasing published and available applications**

**More functionality: normalize and graph impacts, facilitate peer comments and validation**

• **Help participants submit data quickly by uploading it in existing formats**

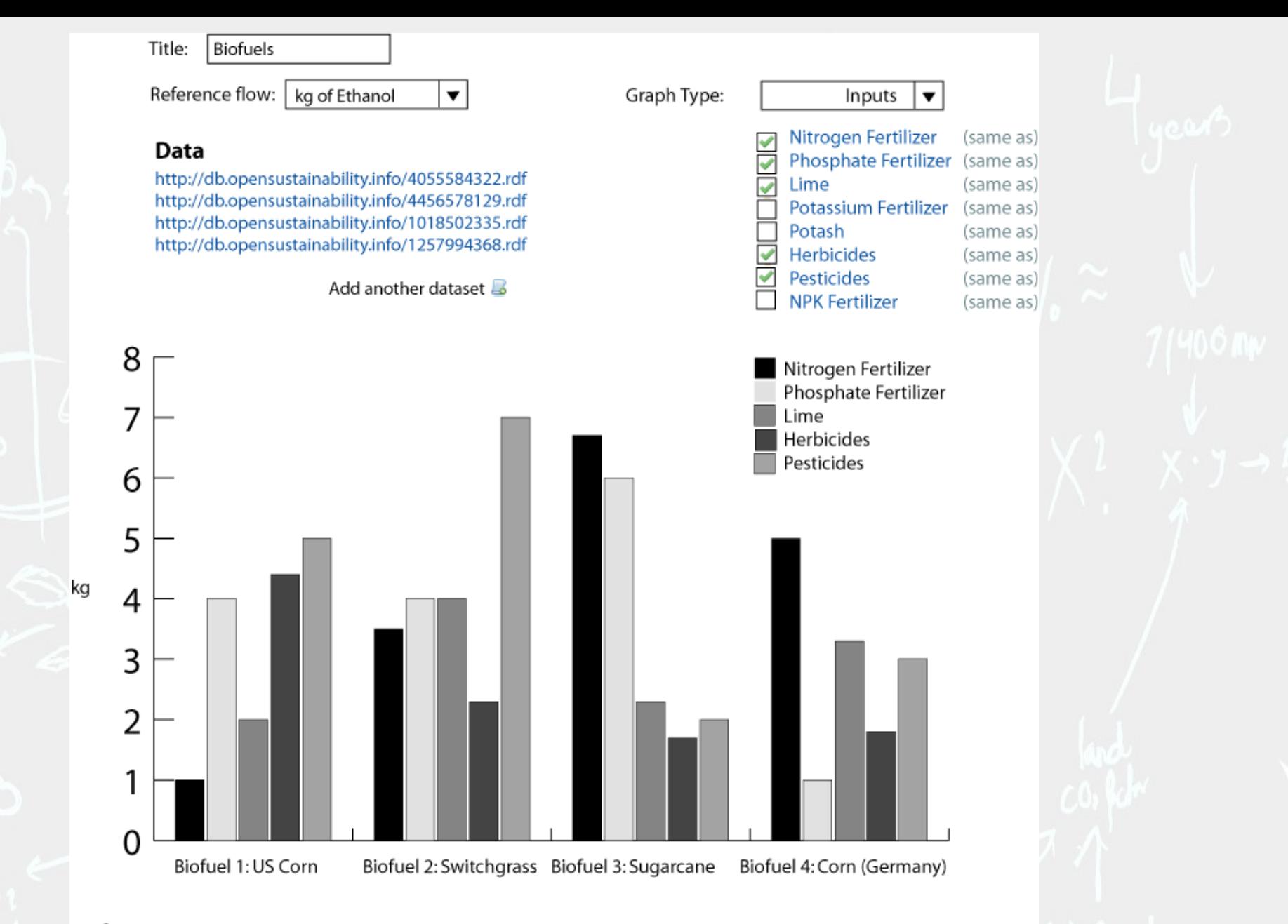

#### **References**

Fukushima, Y, and S P Chen. 2009. "A decision support tool for modifications in crop cultivation method based on life cycle assessment: a case study on greenhouse gas emission reduction in Taiwanese sugarcane cultivation." International Journal of Life Cycle Assessment 14:639-655.

Kim, S, and B Dale. 2005. "Environmental aspects of ethanol derived from no-tilled corn grain: nonrenewable energy consumption and greenhouse gas emissions." Biomass and Bioenergy 28:475-489. http://linkinghub.elsevier.com/retrieve/pii/S0961953404001916.

(Mock up)

#### **Providing Valuable Data to Important Sustainability Applications**

Sourcemap **is an online application that helps businesses, researchers, and the public create their own supply chain maps to help them measure their own environmental impact.** 

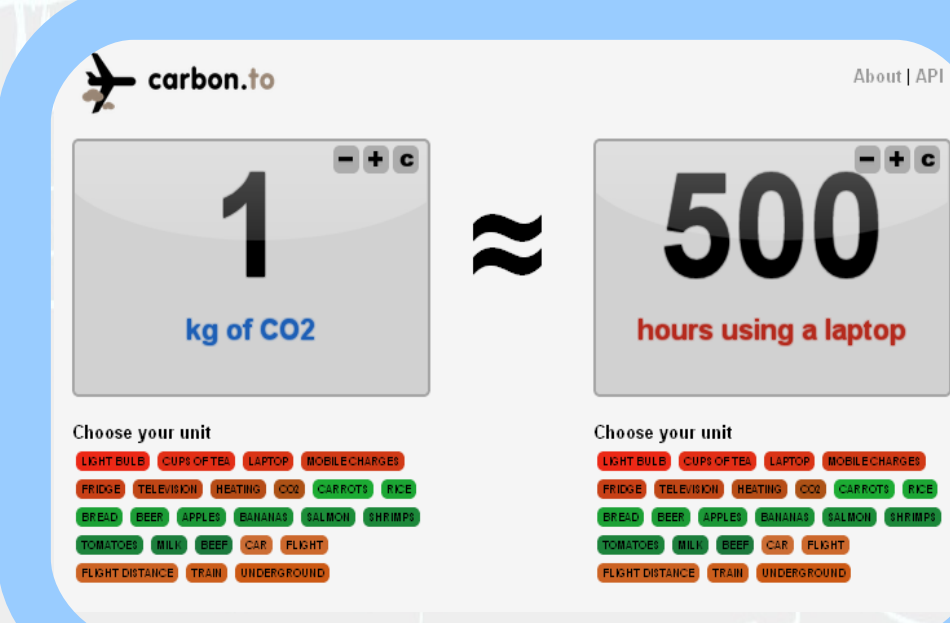

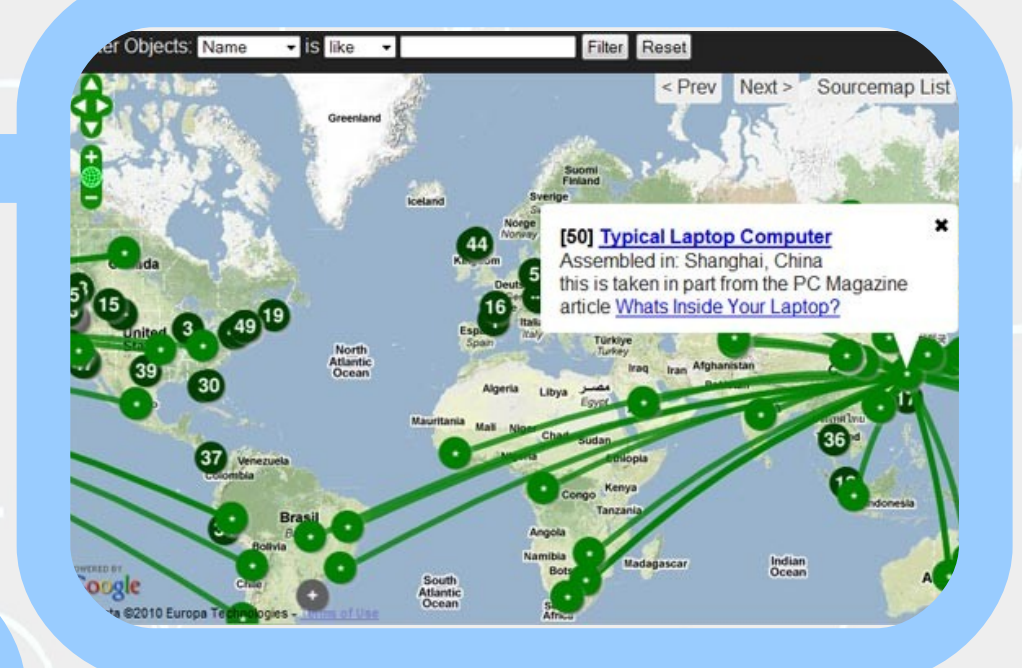

Carbon.to **helps people to understand the magnitude of GHG emissions by relating them to everyday activities and objects.** 

The most difficult aspect of open projects are not technical in nature. An open community is nothing without participants and their contributions. Here is how to contribute:

**Share your Data** Go to **[http://opensustainability.info](http://opensustainability.info/)** and start sharing

**Or tell us why you will/won't** Help us understand your views on data sharing by participating in our survey starting November 15:

#### **http://opensustainability.info/survey/**

This data will also be used in the SETAC workshop on **SETAC** LCA database standardization in early 2011

# Join Us.

#### **[info@opensustainability.info](mailto:info@opensustainability.info) http://opensustainability.info**

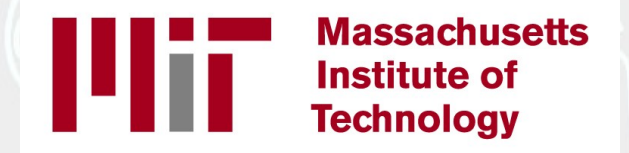

**Leonardo Bonanni Hiroshi Ishii Chris Csikszentmihalyi**

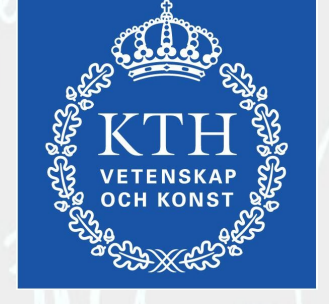

**Hannes Ebner Jorge Zapico Marko Turpeinen Nils Brandt** 

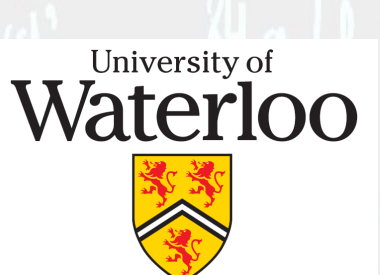

**Bianca Sayan Steven Young**

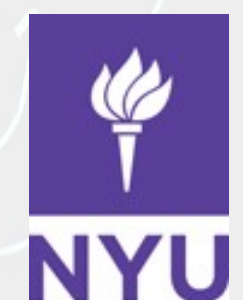

**Matthew Hockenberry**